$,$  tushu007.com

## <<计算机信息技术实验教程>>

 $<<$   $>>$ 

- 13 ISBN 9787302124160
- 10 ISBN 7302124167

出版时间:2006-3

页数:240

PDF

更多资源请访问:http://www.tushu007.com

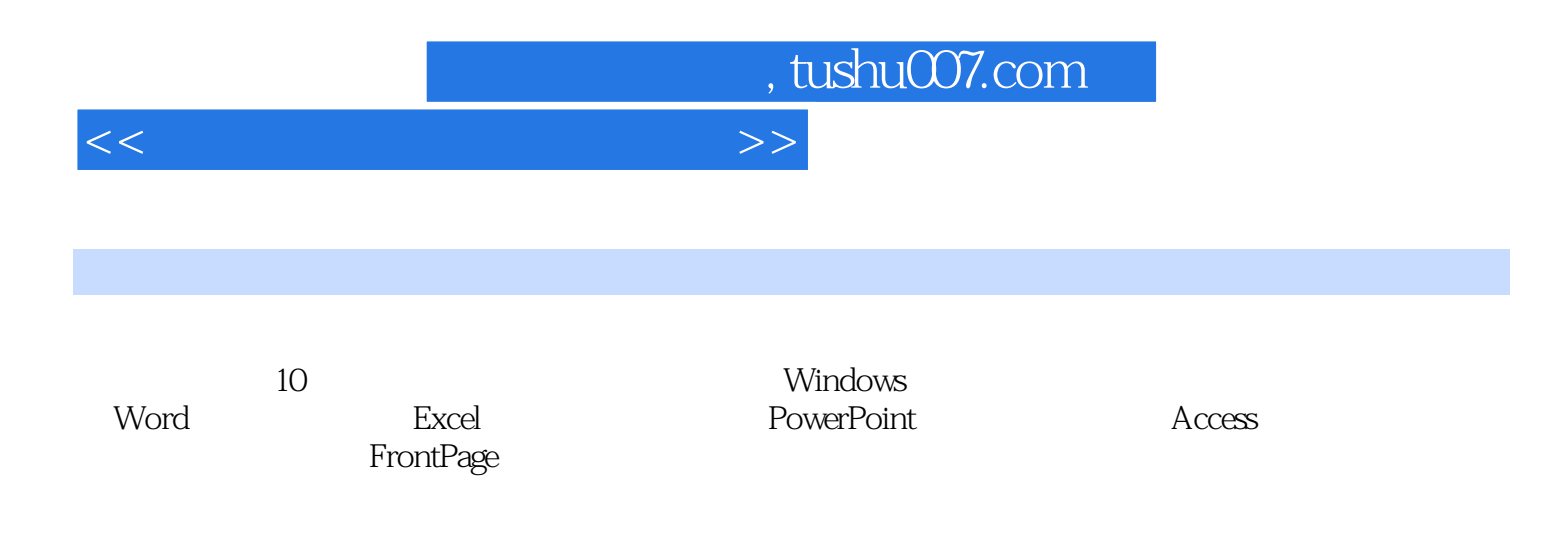

## $<<$  the set of the set of the set of the set of the set of the set of the set of the set of the set of the set of the set of the set of the set of the set of the set of the set of the set of the set of the set of the set

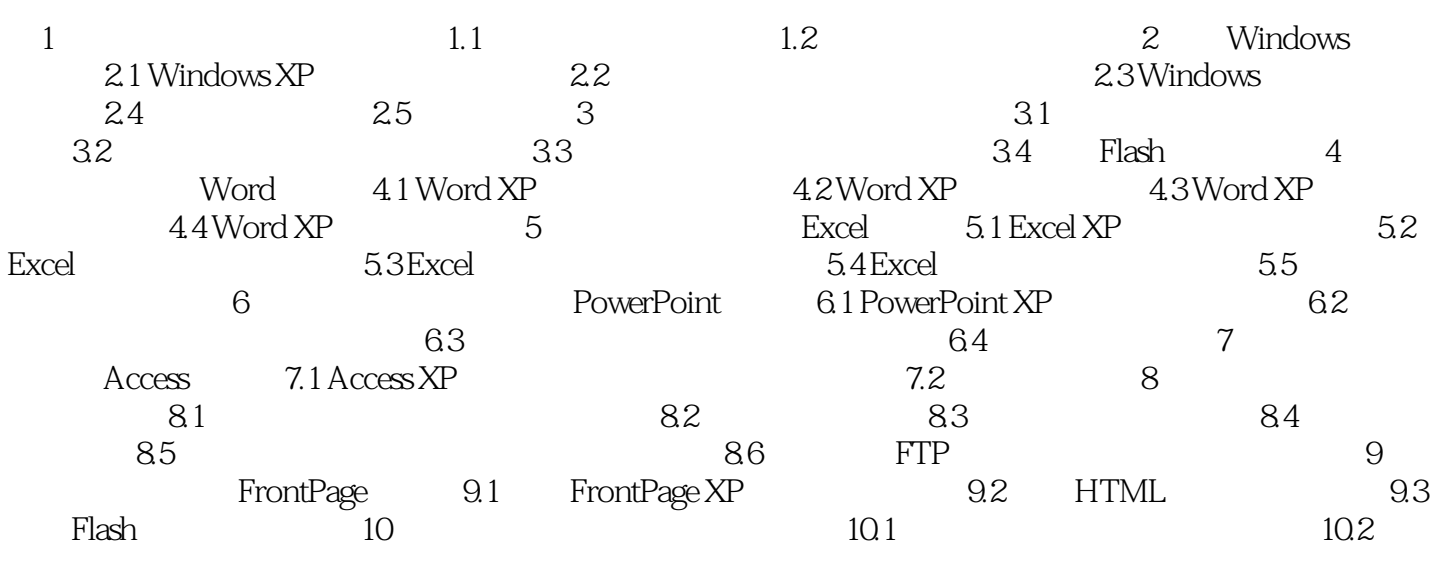

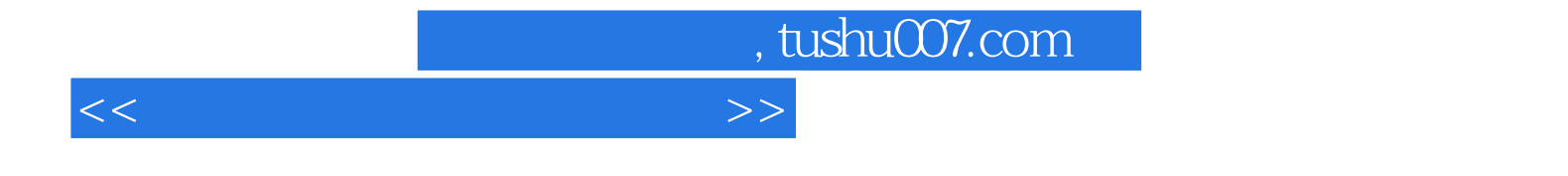

本站所提供下载的PDF图书仅提供预览和简介,请支持正版图书。

更多资源请访问:http://www.tushu007.com